## Untitled

some text

**library**(kableExtra)

```
## Registered S3 method overwritten by 'rvest':
## method from
## read_xml.response xml2
dt <- data.frame(stringsAsFactors = FALSE,
                c("A", "A", "B", "B", "C", "C"),
                c(74, 52, 49, 68, 97, 23),
                c(36, 60, 24, 36, 75, 29),
                c(20, 16, 39, 98, 6, 64),
                c(43, 84, 3, 57, 35, 9),
                c(75, 36, 20, 70, 60, 37),
                c(31, 7, 40, 81, 65, 74))
names(x = dt) <- c("ProductID", "M", "F", "M", "F", "M", "F")
dt %>%
 kable() %>%
 kable_styling(bootstrap_options = "bordered",
               full_width = FALSE) %>%
 add\_header\_above(header = c("", "Apple" = 2, "Orange" = 2, "Grapes" = 2),bold = TRUE,border_left = TRUE,
                  border_right = TRUE) %>%
 row_spec(row = 0,
          bold = TRUE) %>%
 column_spec(column = 1,
             border_left = TRUE) %>%
 column_spec(column = 7,
             border_right = TRUE) %>%
  collapse_rows(columns = 1,
               valign = "middle")
```
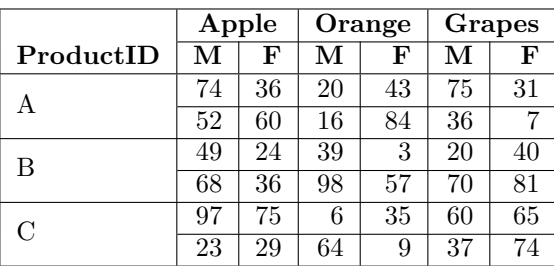

some text